SAP ABAP table T7FIA2 {Tax Code Assignments to ATS Data Records}

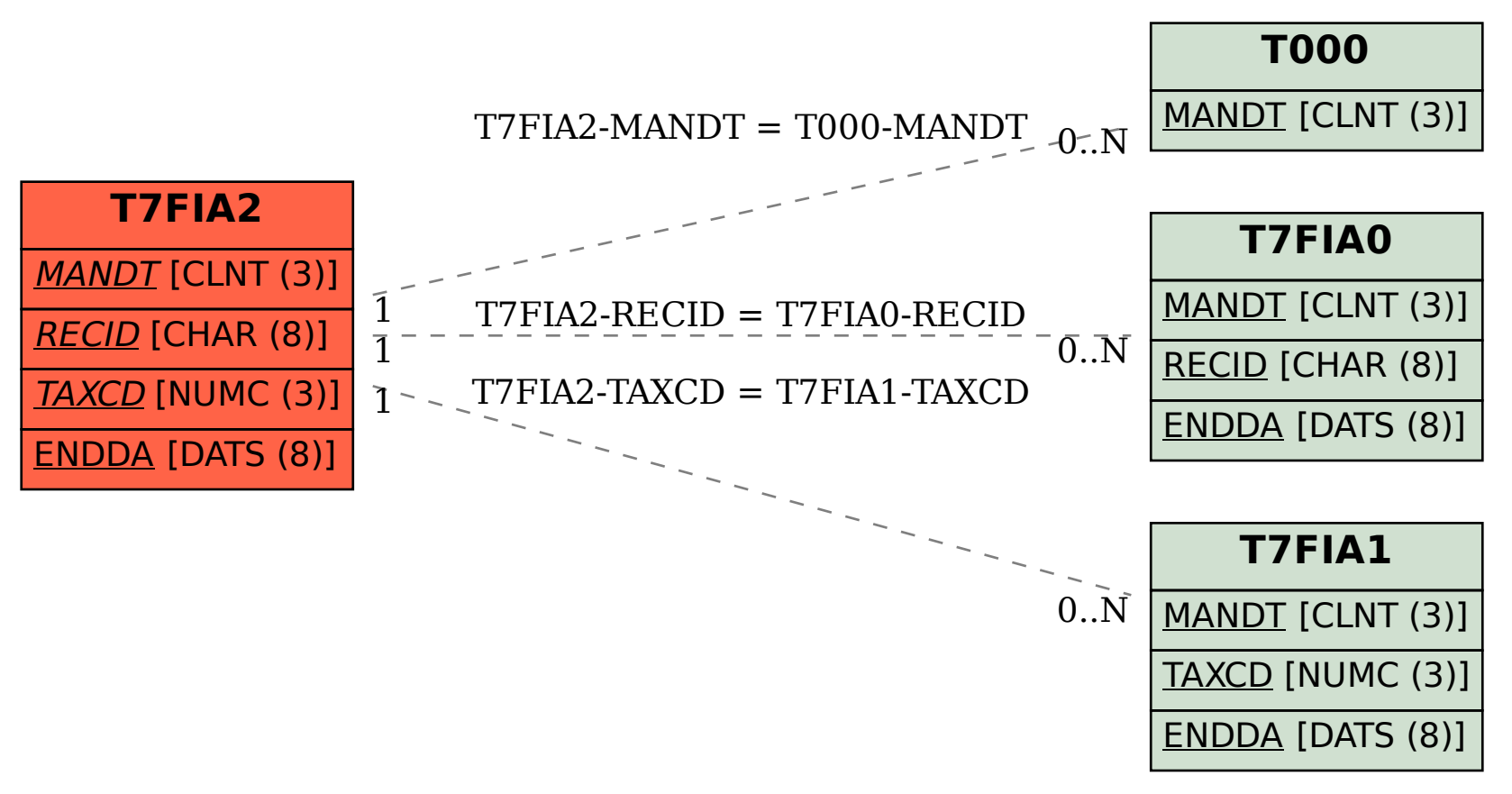